## WU\_ALZHEIMER\_DISEASE\_DN

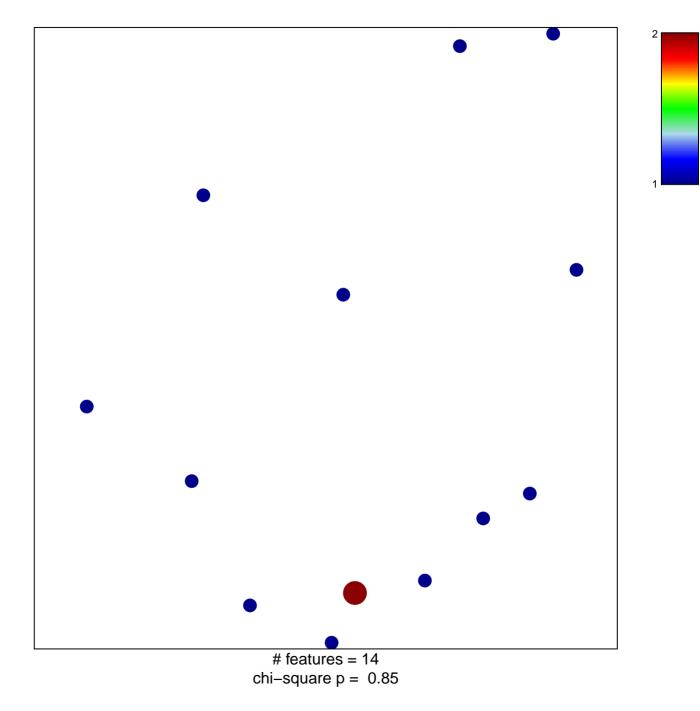

## WU\_ALZHEIMER\_DISEASE\_DN

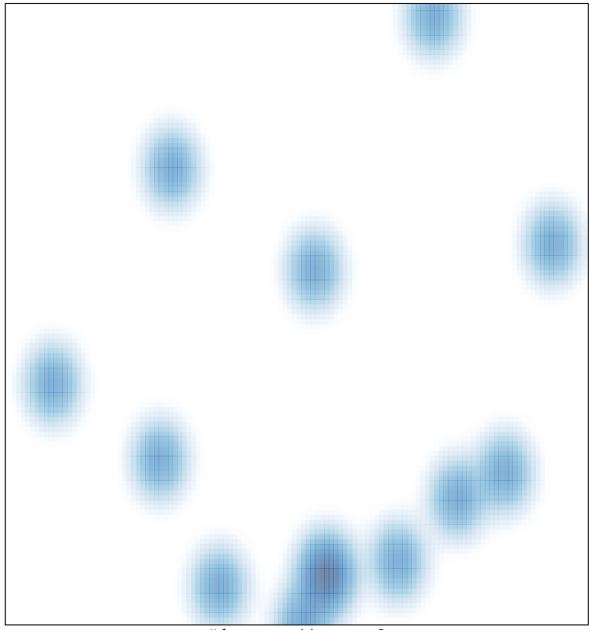

# features = 14 , max = 2